## **Arbeitsnachweis zum Selbstausfüllen**

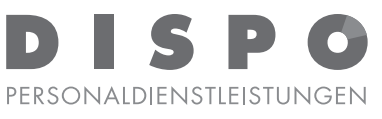

DISPO Personaldienstleistungen GmbH<br>Tannenberger Str. 3 · 86956 Schongau

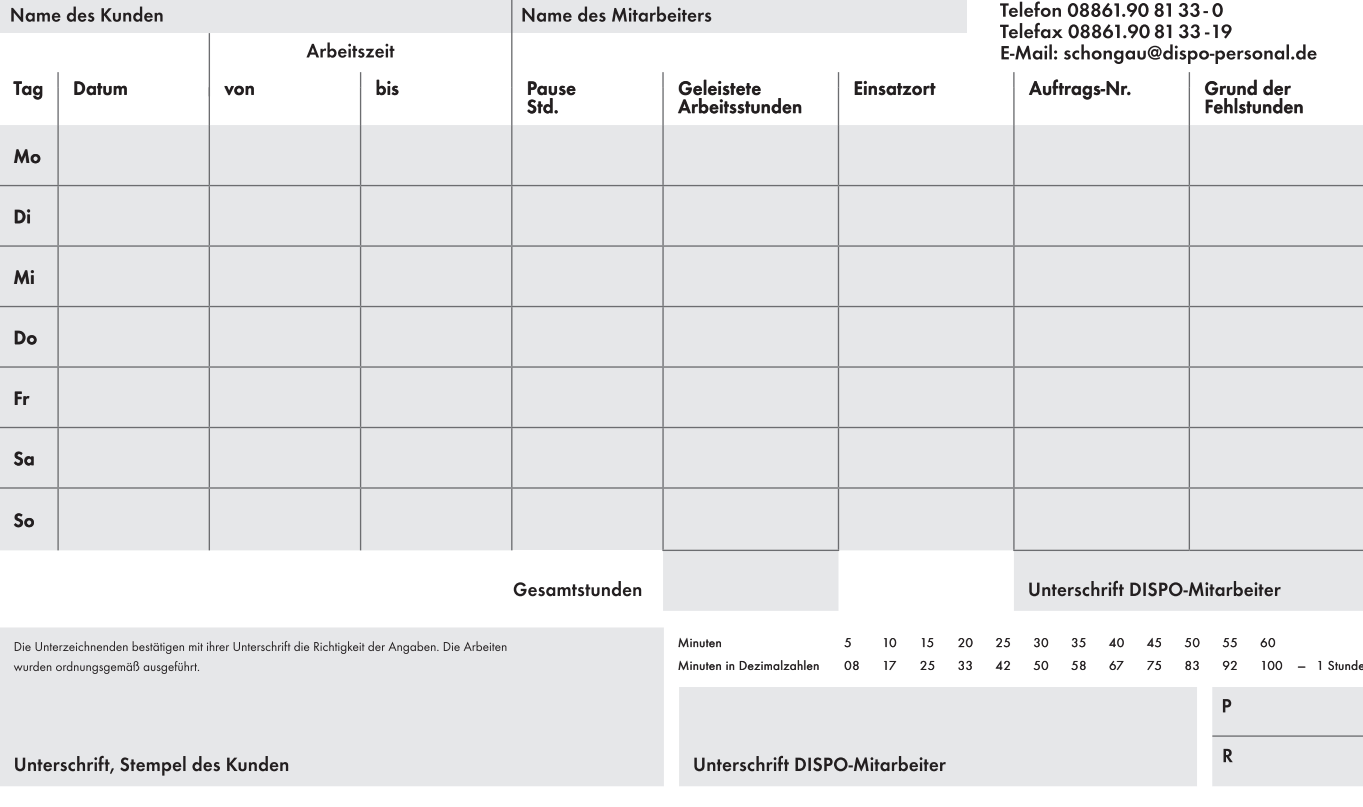

## **Bitte ausfüllen und im Anschluss AUSDRUCKEN (3 Kopien) Alle 3 unterschreiben und in Ihrer DISPO Geschäftsstelle abgeben.**

## **AUSDRUCKEN**